**Stadt Koblenz Amt für Jugend, Familie, Senioren und Soziales - Jugendamt -** 

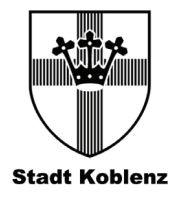

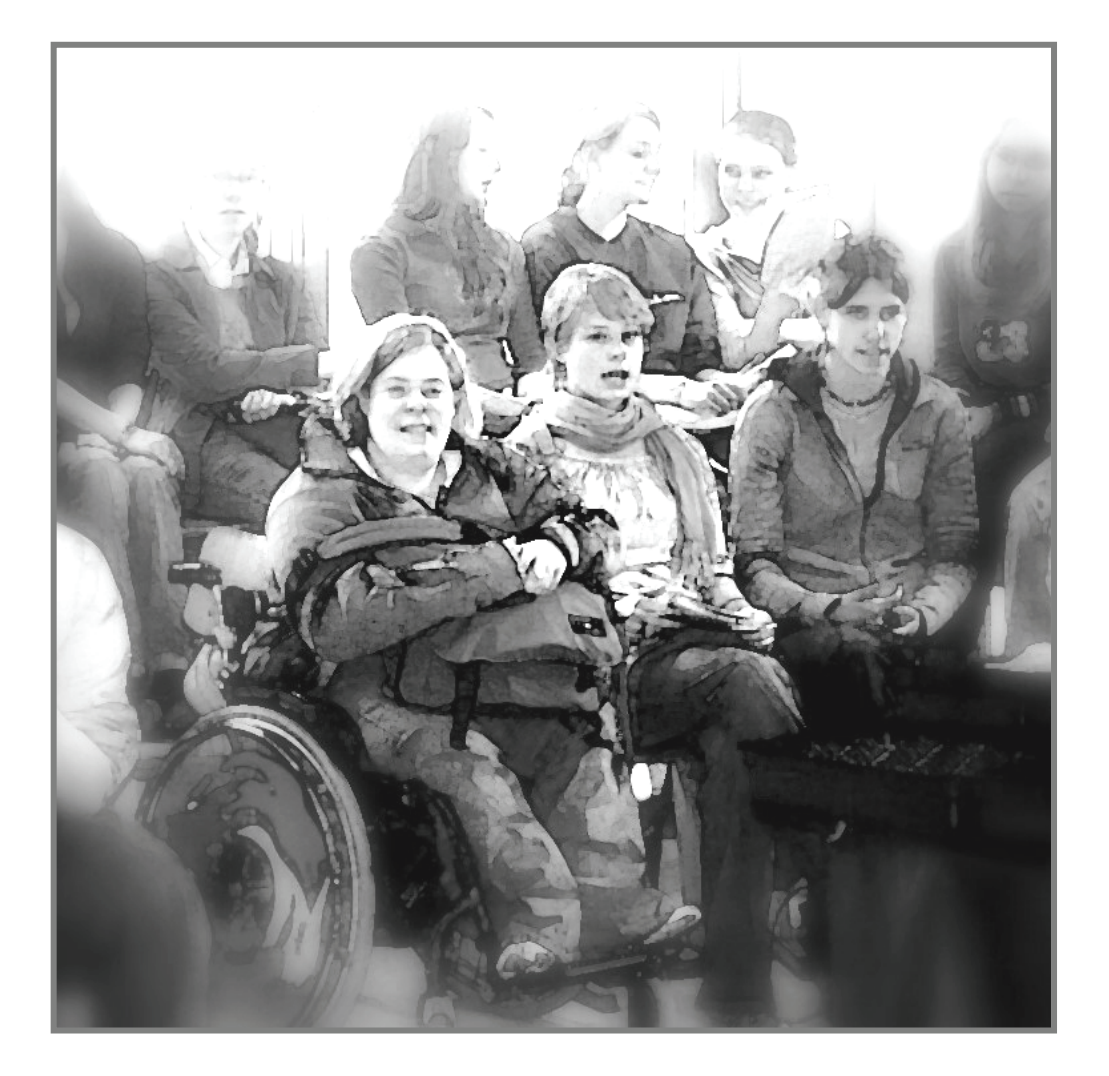

# **Arbeitshilfe "Integrationshilfe an Schulen"**

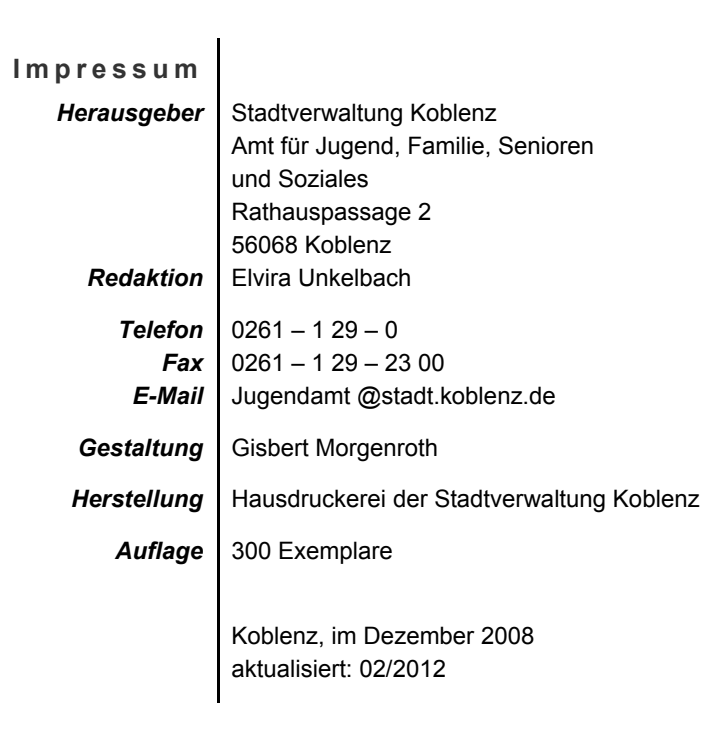

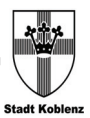

## **INHALTSVERZEICHNIS**

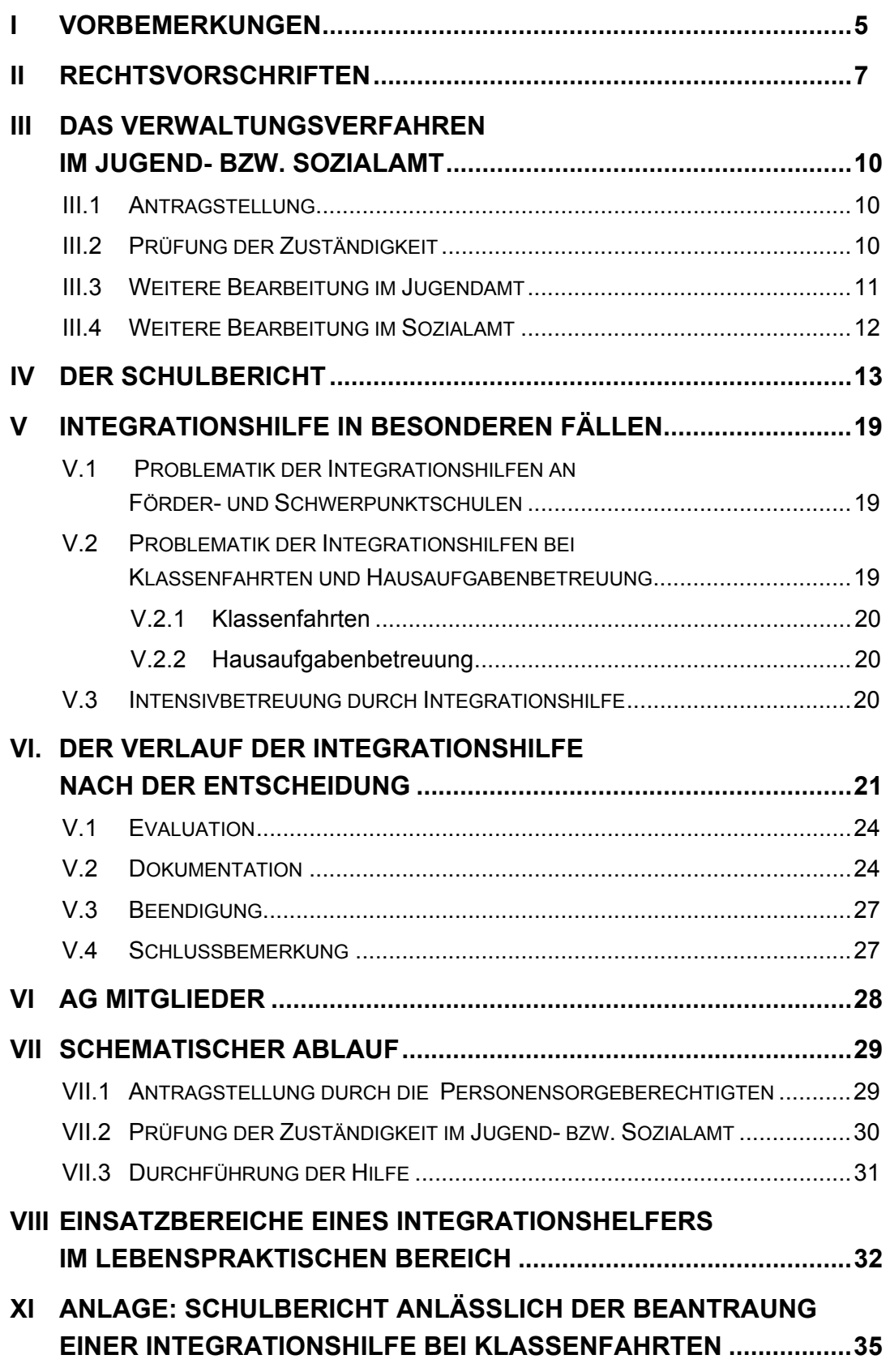

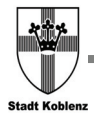

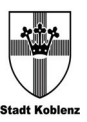

## **I VORBEMERKUNGEN**

Menschen, die durch eine Behinderung im Sinne von § 2 Abs. 1 Satz 1 des Neunten Buches Sozialgesetzbuch in ihrer Fähigkeit, an der Gesellschaft teilzuhaben, eingeschränkt oder von einer solchen Behinderung bedroht sind, erhalten Leistungen der Eingliederungshilfe, wenn und solange nach der Besonderheit des Einzelfalles, insbesondere nach Art und Schwere der Behinderung, Aussicht besteht, dass die Aufgabe der Eingliederungshilfe erfüllt werden kann.

Eine Behinderung liegt vor, wenn die körperliche Funktion, geistige Fähigkeiten oder seelische Gesundheit länger als 6 Monate von dem für das Lebensalter typischen Zustand abweichen und daher ihre Teilhabe am Leben in der Gesellschaft beeinträchtigt ist. Sie sind von Behinderung bedroht, wenn eine solche Teilhabebeeinträchtigung mit hoher Wahrscheinlichkeit zu erwarten ist.

Während sich die Anspruchgrundlage auf eine entsprechende Eingliederungsmaßnahme für Erwachsene einheitlich nach den gesetzlichen Regelungen des Zwölften Buches Sozialgesetzbuch in Verbindung mit dem Neunten Buch Sozialgesetzbuch richtet, haben wir bei Kinder und Jugendlichen die Besonderheit, dass dies nur bei körperlich und geistig behinderten Kindern und Jugendlichen der Fall ist. Handelt es sich hingegen um eine seelische Behinderung, besteht Anspruch auf eine Eingliederungsmaßnahme nach den Vorschriften des Achten Buches Sozialgesetzbuch.

Diese unterschiedliche gesetzliche Einordnung bewirkt allerdings nicht nur, dass die Anspruchsvoraussetzungen auf Eingliederungshilfe im Detail voneinander abweichen, sondern vor allem, dass es unterschiedliche Stellen gibt, die über die Gewährung der Hilfe entscheiden. Bei körperlich oder geistig behinderten Kindern und Jugendlichen ist es das Sozialamt, bei seelisch behinderten Kindern und Jugendlichen das Jugendamt.

Welche Form der Eingliederungshilfe als geeignete Hilfe letztlich gewährt werden kann, ist von der Besonderheit des Einzelfalles abhängig. Eine der möglichen Hilfen kann dabei die Bewilligung eines Integrationshelfers, insbesondere an Schulen, sein.

Über die Notwendigkeit einer solchen Hilfe kam es in der Vergangenheit durchaus zu unterschiedlichen Auffassungen zwischen Schulen und den Rehabilitationsträgern (Sozialamt, Jugendamt). Grund für diese Meinungsverschiedenheiten war dabei zum einen fehlende Kenntnis über die Aufgaben des jeweils anderen, zum anderen fehlende Informationen zum Verfahren selbst. Um hier Rechts- und Handlungssicherheit zu schaffen, hat sich im Januar 2008 eine Arbeitsgruppe konstituiert, die sich zum Ziel gesetzt hat, verbindliche Absprachen zum Vorgehen bei Integrationshilfen an Schulen zu erarbeiten.

Am 5.9.2007 und 15.4.2011 fanden gemeinsame Tagungen der Jugendämter Koblenz und Mayen-Koblenz und der ADD Koblenz zur Thematik der Integrationshilfe an Schulen statt. Die hierbei und in der Praxis der Anwendung der 1. Fassung der Arbeitshilfe aufgetretenen

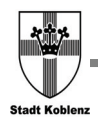

Fragestellungen wurden in der interdisziplinär besetzten Arbeitsgruppe aufgegriffen und besprochen. Das Ergebnis finden Sie in den Dokumentationen dieser Veranstaltungen, die bei den Verwaltungen angefordert werden können und im Internet auf der Homepage der Stadt Koblenz (www.koblenz.de) bzw. der Homepage der Kreisverwaltung Mayen-Koblenz (www.mayen-koblenz.de) abrufbar sind.

Diese aktualisierte Arbeitshilfe soll daher im Nachfolgenden dazu beitragen, die Transparenz des Verfahrens zu erhöhen, Irritationen zu vermeiden und so im Interesse der Kinder und

Jugendlichen ohne Reibungsverluste zu einer sachgerechten Lösung zu gelangen. Wir geben sie daher allen Akteuren in unseren Schulen und Sozial- und Jugendämtern als Handlungsempfehlung an die Hand mit der Erwartung, dass die beschriebenen und aufgezeigten Wege im Sinne eines guten Miteinanders und im Interesse der Betroffenen eingehalten werden, denen gegenüber wir in einer gemeinsamen Verantwortung stehen.

Den Mitgliedern der Arbeitsgruppe danken wir für ihre engagierte und konstruktive Mitwirkung bei der Erstellung dieser Arbeitshilfe.

Josef Peter Me Präsident

Für die ADD: Für die Kreisverwaltung Mayen-Koblenz: Für die Stadt Koblenz:

 Bernhard Mauel 1. Kreisbeigeordneter

Marie-Theres Hammes-Rosenstein Bürgermeisterin

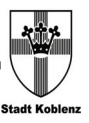

## **II RECHTS-VORSCHRIFTEN**

### **§ 35 a SGB VIII Eingliederungshilfe für seelisch behinderte Kinder und Jugendliche**

(1) Kinder und Jugendliche haben Anspruch auf Eingliederungshilfe, wenn

- 1. ihre seelische Gesundheit mit hoher Wahrscheinlichkeit länger als sechs Monate von dem für ihr Lebensalter typischen Zustand abweicht und
- 2. daher ihre Teilhabe am Leben in der Gesellschaft beeinträchtigt ist oder eine solche Beeinträchtigung zu erwarten ist.

Von einer seelischen Behinderung bedroht im Sinne dieses Buches sind Kinder oder Jugendliche, bei denen eine Beeinträchtigung ihrer Teilhabe am Leben in der Gesellschaft nach fachlicher Erkenntnis mit hoher Wahrscheinlichkeit zu erwarten ist. § 27 Abs. 4 gilt entsprechend.

(1a) Hinsichtlich der Abweichung der seelischen Gesundheit nach Abs. 1 Satz 1 Nr. 1 hat der Träger der öffentlichen Jugendhilfe die **Stellungnahme** 

- 1. eines Arztes für Kinder- und Jugendpsychiatrie und – psychotherapie,
- 2. eines Kinder- und Jugendpsychotherapeuten oder
- 3. eines Arztes oder eines psychologischen Psychotherapeuten, der über besondere Erfahrungen auf dem Gebiet seelischer Störungen bei Kindern und Jugendlichen verfügt,

einzuholen. Die Stellungnahme ist auf der Grundlage der Internationalen Klassifikation der Krankheiten in der vom Deutschen Institut für medizinische Dokumentation und Information herausgegebenen deutschen Fassung zu erstellen. Dabei ist auch darzulegen, ob die Abweichung Krankheitswert hat oder auf einer Krankheit beruht. Die Hilfe soll nicht von Personen oder dem Dienst oder der Einrichtung, der die Person angehört, die die Stellungnahme abgibt, erbracht werden.

(2) Die Hilfe wird nach dem Bedarf im **Einzelfall** 

- 1. in ambulanter Form,
- 2. in Tageseinrichtungen für Kinder oder in anderen teilstationären Einrichtungen,
- 3. durch geeignete Pflegepersonen und
- 4. in Einrichtungen über Tag und Nacht sowie sonstigen Wohnformen geleistet.

(3) Aufgabe und Ziel der Hilfe, die Bestimmung des Personenkreises sowie die Art der Leistungen richten sich nach § 53 Abs. 3 und 4 Satz 1, den §§ 54, 56 und 57 des Zwölften Buches, soweit diese Bestimmungen auch auf seelisch behinderte oder von einer solchen Behinderung bedrohte Personen Anwendung finden.

(4) Ist gleichzeitig Hilfe zur Erziehung zu leisten, so sollen Einrichtungen, Dienste und Personen in Anspruch genommen werden, die geeignet sind, sowohl die Aufgaben der Eingliederungshilfe zu erfüllen als auch den erzieherischen Bedarf zu decken. Sind heilpädagogische Maßnahmen für Kinder, die noch nicht im schulpflichtigen Alter sind, in Tageseinrichtungen für Kinder zu gewähren und

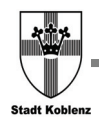

lässt der Hilfebedarf es zu, so sollen Einrichtungen in Anspruch genommen werden, in denen behinderte und nicht behinderte Kinder gemeinsam betreut werden.

### **§ 2 SGB IX Behinderung**

(1) Menschen sind behindert, wenn ihre körperliche Funktion, geistige Fähigkeit oder seelische Gesundheit mit hoher Wahrscheinlichkeit länger als sechs Monate von dem für das Lebensalter typischen Zustand abweichen und daher ihre Teilhabe am Leben in der Gesellschaft beeinträchtigt ist. Sie sind von Behinderung bedroht, wenn die Beeinträchtigung zu erwarten ist.

(2) Menschen sind im Sinne des Teils 2 schwerbehindert, wenn bei ihnen ein Grad der Behinderung von wenigstens 50 vorliegt und sie ihren Wohnsitz, ihren gewöhnlichen Aufenthalt oder ihre Beschäftigung auf einem Arbeitplatz im Sinne des § 73 rechtmäßig im Geltungsbereich dieses Gesetzbuches haben.

(3) Schwerbehinderte Menschen gleichgestellt werden sollen behinderte Menschen mit einem Grad der Behinderung von weniger als 50, aber wenigstens 30, bei denen die übrigen Voraussetzungen des Absatzes 2 vorliegen, wenn sie infolge ihrer Behinderung ohne die Gleichstellung einen geeigneten Arbeitsplatz im Sinne des § 73 nicht erlangen oder nicht behalten können (gleichgestellte behinderte Menschen).

### **§ 53 SGB XII Leistungsberechtigte und Aufgabe**

(1) Personen, die durch eine Behinderung im Sinne von § 2 Abs. 1 Satz 1 des Neunten Buches wesentlich in ihrer Fähigkeit, an der Gesellschaft teilzuhaben, eingeschränkt oder von einer solchen wesentlichen Behinderung bedroht sind, erhalten Leistungen der Eingliederungshilfe, wenn und solange nach der Besonderheit des Einzelfalles, insbesondere nach Art oder Schwere der Behinderung, Aussicht besteht, dass die Aufgabe der Eingliederungshilfe erfüllt werden kann. Personen mit einer anderen körperlichen, geistigen oder seelischen Behinderung können Leistungen der Eingliederungshilfe erhalten.

(2) Von einer Behinderung bedroht sind Personen, bei denen der Eintritt der Behinderung nach fachlicher Erkenntnis mit hoher Wahrscheinlichkeit zu erwarten ist. Dies gilt für Personen, für die vorbeugende Gesundheitshilfe und Hilfe bei Krankheit nach den §§ 47 und 48 erforderlich ist, nur, wenn auch bei Durchführung dieser Leistungen eine Behinderung einzutreten droht.

(3) Besondere Aufgabe der Eingliederungshilfe ist es, eine drohende Behinderung zu verhüten oder eine Behinderung oder deren Folgen zu beseitigen oder zu mildern und die behinderten Menschen in die Gesellschaft einzugliedern. Hierzu gehört insbesondere, den behinderten Menschen die Teilnahme am Leben in der Gemeinschaft zu ermöglichen oder zu erleichtern, ihnen die Ausübung eines angemessenen Berufs oder einer sonstigen angemessenen Tätigkeit zu ermöglichen oder sie so weit wie möglich unabhängig von Pflege zu machen.

(4) Für die Leistungen zur Teilhabe gelten die Vorschriften des Neunten Buches, soweit sich aus diesem Buch und den auf Grund dieses Buches erlassenen Rechtsverordnungen nichts Abweichendes ergibt. Die Zuständigkeit und die Voraussetzungen für die Leistungen zur Teilhabe richten sich nach diesem Buch.

### **§ 54 SGB XII Leistungen der Eingliederungshilfe**  auszugsweise

Leistungen der Eingliederungshilfe sind neben den Leistungen nach den §§ 26, 33, 41 und 55 des Neunten Buches insbesondere

- 1. Hilfen zu einer angemessenen Schulbildung, insbesondere im Rahmen der allgemeinen Schulpflicht und zum Besuch weiterführender Schulen einschließlich den Vorbereitungen hierzu; die Bestimmungen über die Ermöglichung der Schulbildung im Rahmen der allgemeinen Schulpflicht bleiben unberührt,
- 2. Hilfe zur schulischen Ausbildung für einen angemessenen Beruf einschließlich des Besuchs einer Hochschule,

## **§ 12 der EingliederungshilfeVO Schulbildung**

Die Hilfe zu einer angemessenen Schulbildung im Sinne des § 54 Abs. 1 Satz 1 Nr. 1 des SGB XII umfasst auch

> 1. heilpädagogische sowie sonstige Maßnahmen zugunsten körperlich und geistig behinderter Kinder und Jugendlicher, wenn die Maßnahmen erforderlich und geeignet sind, dem behinderten Menschen den Schulbesuch im Rahmen der

allgemeinen Schulpflicht zu ermöglichen oder zu erleichtern,

- 2. Maßnahmen der Schulbildung zugunsten körperlich und geistig behinderter Kinder und Jugendlicher, wenn die Maßnahmen erforderlich und geeignet sind, dem behinderten Menschen eine im Rahmen der allgemeinen Schulpflicht üblicherweise erreichbare Bildung zu ermöglichen,
- 3. Hilfe zum Besuch einer Realschule, eines Gymnasiums, einer Fachoberschule oder einer Ausbildungsstätte, deren Ausbildungsabschluss dem einer der oben genannten Schulen gleichgestellt ist, oder, soweit im Einzelfalle der Besuch einer solchen Schule oder Ausbildungsstätte nicht zumutbar ist, sonstige Hilfe zur Vermittlung einer entsprechenden Schulbildung; die Hilfe wird nur gewährt, wenn nach den Fähigkeiten und den Leistungen des behinderten Menschen zu erwarten ist, dass er das Bildungsziel erreichen wird.

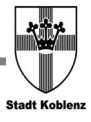

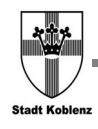

## **III DAS VERWALTUNGS-VERFAHREN IM JUGEND- BZW. SOZIALAMT**

Bei der nachfolgenden Darstellung des Verfahrens wurde vom Regelfall ausgegangen. Im Einzelfall kann bei Vorliegen besonderer Sachverhalte hiervon abgewichen werden.

Da es sich bei der Jugendhilfe und der Sozialhilfe um zwei eigenständige Rechtsgebiete handelt, gibt es natürlich auch im Verfahren Unterschiede. Daher erfolgt ab der materiellrechtlichen Prüfung eine Verzweigung.

#### **III.1 ANTRAGSTELLUNG**

#### **Was ist der Anlass?**

Die Schule gelangt zu der Auffassung, dass ohne gesonderte Hilfestellung der weitere Schulbesuch gefährdet ist.

Die Sorgeberechtigten gelangen zu der Auffassung, dass ohne gesonderte Hilfestellung der weitere Schulbesuch gefährdet ist.

#### **Wer stellt den Antrag?**

Die Antragstellung erfolgt nur durch die Sorgeberechtigten. Nur wenn diese nicht reagieren und hierdurch das Kindeswohl gefährdet ist, prüft das Jugendamt weitere Schritte.

#### ■ Wo wird der Antrag gestellt?

Für die Frage der Zuständigkeit ist es von ausschlaggebender Bedeutung, welche (drohende)

Behinderung vorliegt. Die Antragstellung sollte entsprechend der geltend gemachten Behinderung erfolgen. Für Kinder mit einer seelischen Behinderung liegt die Zuständigkeit in der Regel bei dem Jugendamt, in dessen Bereich die sorgeberechtigten Elternteile mit ihrem Kind wohnen. Für Kinder mit einer geistigen Behinderung oder einer Körperbehinderung liegt die Zuständigkeit in der Regel bei dem Sozialhilfeträger, in dessen Bereich das Kind wohnt. Besondere Zuständigkeiten können sich bei Kindern in Pflegefamilien ergeben, hier empfiehlt sich vorab eine telefonische Kontaktaufnahme.

#### ■ Wie wird der Antrag gestellt?

Der Antrag kann mit einem formlosen Schreiben gestellt werden. Neben den persönlichen Daten des Kindes und der Eltern (ggf. auch der Pflegeeltern), soll die Schule und die geltend gemachte Behinderung(en) angegeben werden. Weiterhin sollte eine Begründung erfolgen, weshalb der Einsatz eines Integrationshelfers erforderlich ist und welche konkreten Tätigkeiten dieser übernehmen soll. Wichtig sind insbesondere möglichst aktuelle Unterlagen, aus denen die Diagnosen, die zu der geltend gemachten Behinderung führen, hervorgehen (z. B. von Psychologen/Psychotherapeuten, Krankenhausentlassungsberichte, Arztbriefe etc., in aller Regel beim Haus-/ Kinderarzt vorhanden).

## **III.2 PRÜFUNG DER ZUSTÄNDIGKEIT**

Die Behörde, bei der der Antrag gestellt wird, prüft zunächst, ob der Antrag entsprechend den oben genannten Ausführungen bei "der richtigen Stelle" gestellt wurde. Ist dies nicht der Fall, leitet die Behörde den Antrag an die zuständige Stelle weiter.

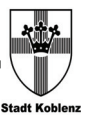

*Auf Grund der unterschiedlichen Vorgaben und Strukturen kommt es in der weiteren Bearbeitung zu Unterschieden. Daher werden diese Abläufe jetzt getrennt dargestellt.* 

## **III.3 WEITERE BEARBEITUNG IM JUGENDAMT**

## **Prüfung der grundsätzlichen Anspruchsvoraussetzungen**

Die grundsätzliche Voraussetzung für die Gewährung von Eingliederungshilfe für Kinder und Jugendliche nach § 35 a SGB VIII (Kinder- und Jugendhilfegesetz) ist, dass

- die seelische Gesundheit des Kindes, der/des Jugendlichen mit hoher Wahrscheinlichkeit länger als sechs Monate von dem für das Lebensalter typischen Zustand abweicht, und
- daher die Teilhabe am Leben in der Gesellschaft beeinträchtigt ist oder eine solche Beeinträchtigung (mit hoher Wahrscheinlichkeit) zu erwarten ist

§ 35 a SGB VIII gibt vor, welche Fachdisziplinen für die Feststellung des Abweichens der seelischen Gesundheit in Betracht kommen.

Im Einzelfall gibt das Jugendamt je nach Sachlage im Einvernehmen mit den Sorgeberechtigten ein Gutachten in Auftrag. Die Beantwortung der Frage nach einer Teilhabebeeinträchtigung obliegt dem Jugendamt. Hierzu ist die Erstellung einer sozialpädagogischen Diagnose erforderlich. In diese Diagnose fließen insbesondere auch die hierbei relevanten Aussagen der Schule in dem "Bericht der Schule über das Lern-, Leistungs- und Sozialverhalten einer

Schülerin / eines Schülers zur Beantragung eines Integrationshelfers" (siehe Kapitel III) mit ein. Soweit bereits eine der Voraussetzungen für die Gewährung von Hilfe nach § 35 a SGB VIII nicht erfüllt ist (Abweichen der seelischen Gesundheit bzw. Teilhabebeeinträchtigung), hat eine Ablehnung des Jugendhilfeantrages zu erfolgen.

#### **Prüfung des Bedarfs**

Hat die Diagnostik das Vorliegen einer (drohenden) seelischen Behinderung ergeben, bedarf es der Prüfung des sich hieraus ergebenden konkreten Hilfebedarfs. Es gilt zu ermitteln, ob die beantragte Hilfe (Integrationshelfer) oder aber eine andere Hilfeform dem Bedarf gerecht wird. In diesem Zusammenhang sind wiederum Aussagen der Schule in dem oben genannten Fragebogen von wesentlicher Bedeutung.

Als Entscheidungsgrundlage werden von der Fachkraft des Jugendamtes die gewonnenen relevanten Erkenntnisse in einer Vorlage für die Durchführung einer Hilfeplankonferenz zusammengeführt.

#### **Entscheidung**

Die Entscheidungsfindung erfolgt in der Hilfeplankonferenz, in der MitarbeiterInnen des Jugendamtes und, wenn dies dem Klärungsprozess dient, anderweitige Fachkräfte (z.B. Lehrkraft oder eine Fachkraft, die u.U. in anderer Form bereits Hilfe zur Erziehung in der Familie leistet) eingeladen und beteiligt werden. Das Ergebnis der Hilfeplankonferenz wird in einem Protokoll festgehalten. Dokumentiert wird, soweit kein weiterer Klärungsbedarf besteht, Art und Umfang der Hilfe. An die Entscheidungsfindung schließen sich die Klärung der Trägerschaft für die Integrationshilfe, die Auftragsertei-

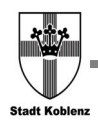

lung, der Leistungsbescheid und die Umsetzung der Hilfe mit dem weiteren Hilfeplanverfahren an.

## **III.4 WEITERE BEARBEITUNG IM SOZIALAMT**

## **Prüfung der grundsätzlichen Anspruchsvoraussetzungen**

Grundvoraussetzung für einen Anspruch auf Eingliederungshilfe für behinderte Menschen ist die Zugehörigkeit zum anspruchberechtigten Personenkreis. Nach § 53 SGB XII (Sozialhilfe) sind dies Kinder und Jugendliche mit einer (drohenden) wesentlichen geistigen oder Körperbehinderung.

Die Beurteilung einer (drohenden) wesentlichen körperlichen Behinderung erfolgt in aller Regel auf Grund der eingereichten medizinischen Unterlagen, ggf. einer ergänzenden amtsärztlichen Untersuchung.

Die Beurteilung einer (drohenden) geistigen Behinderung erfolgt in aller Regel auf Grund einer testpsychologischen Beurteilung, den eingereichten Unterlagen und/oder eine amtsärztliche Begutachtung. Darüber hinaus erfolgt im Einzelfall eine sozialarbeiterische Begutachtung zur Beurteilung der Teilhabefähigkeit.

Art und Umfang der Prüfung hängen vom jeweiligen Einzelfall ab und können auch von Behörde zu Behörde Unterschiede aufweisen. Anschließend erfolgt eine Beurteilung dahingehend, ob die Ziele der Eingliederungshilfe erreicht werden können.

*Wird nach dieser Prüfung festgestellt, dass die persönlichen Voraussetzungen nicht erfüllt sind, erfolgt bereits an dieser Stelle* 

#### *eine Ablehnung des Antrages.*

#### **Prüfung des Bedarfs**

Hierzu wird ein "Bericht der Schule über das Lern-, Leistungs- und Sozialverhalten einer Schülerin / eines Schülers zur Beantragung eines Integrationshelfers" (s. Kap. IV) angefordert, der sich einerseits auf die konkrete Problemlage bezieht, der aber auch deutlich macht, ob und wieweit die Schule oder andere Stellen auf diese Problemlage reagiert haben.

Die Bedarfsprüfung erfolgt unterschiedlich. Ist das Kind dem Sozialhilfeträger bereits bekannt (z. B. Besuch Förderkindergarten), gibt es bereits einen Teilhabeplan, der fortgeschrieben werden kann. Ist das Kind bislang noch nicht bekannt, bedarf es der Erstellung eines Teilhabeplanes. Dies erfolgt in aller Regel durch den Leistungsanbieter in Zusammenarbeit mit dem bisherigen Leistungsanbieter, den Eltern und ggf. der Schule.

#### **Entscheidung**

Die Entscheidung fällt grundsätzlich in einer Teilhabekonferenz. Hierzu werden in aller Regel durch den Sozialhilfeträger das Kind und die Sorgeberechtigten, der Leistungsanbieter und bei Bedarf ein Schulvertreter eingeladen. In dieser Konferenz wird über Art und Umfang der Hilfe entschieden und eine Wiedervorlage einschließlich der Fortschreibung des Teilhabeplanes vereinbart.

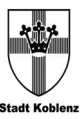

## **IV DER SCHULBERICHT**

Die Arbeitsgruppe zur Erstellung dieser Arbeitshilfe hat sich auf eine einheitliche Form und einen vorstrukturierten Inhalt eines Schulberichtes geeinigt, der die Problemlage in der Schule darstellt, Aussagen über die schulische Fördersituation trifft und die möglichen Einsatzbereiche eines Integrationshelfers / einer Integrationshelferin aufzeigt.

Das Muster ist nachfolgend aufgeführt und kann als einzelnes Dokument bei den Sozialund Jugendämtern angefordert werden.

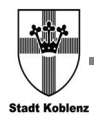

Ì

I

Arbeitshilfe "Integrationshilfe an Schulen"

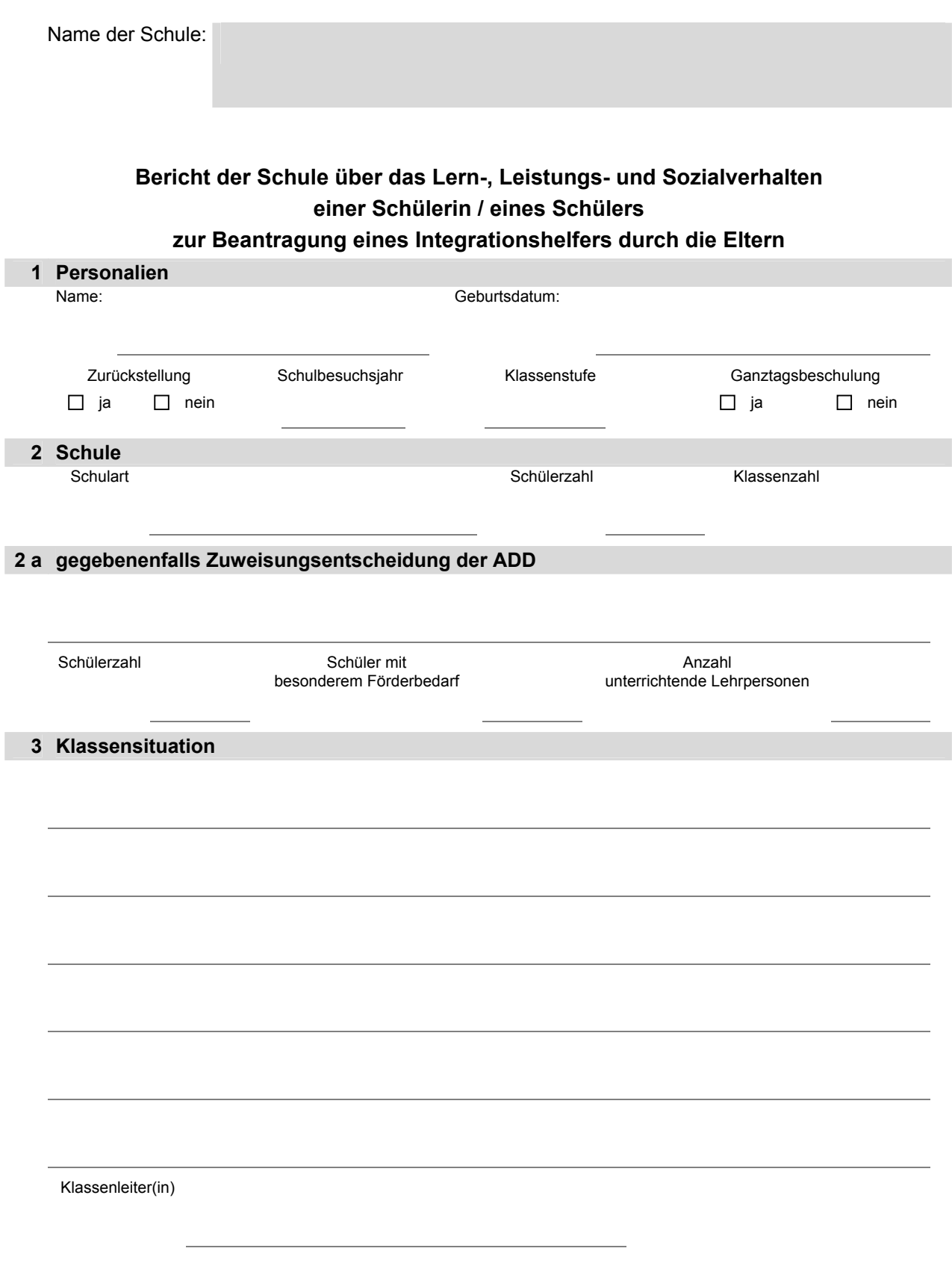

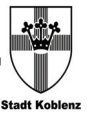

#### **3 a Problemlage (Sozialverhalten)**

 (auf d. Schulweg, vor d. Unterricht, während d. Unterrichtes, in d. Pause, bei Klassenraumwechsel, Sportunterricht, Toilettengang, nach d. Unterricht, in freien und gebundenen Unterrichtssituationen, während des Mittagessens, in Spielphasen, in d. Lern- und Hausaufgabenzeit, während der Ganztagsbeschulung, ….)

#### **3 b Ressourcen / positive Ansätze**

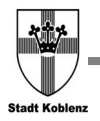

#### **4 a Problemlage (Lern- und Arbeitsverhalten)**

(Ausdauer, Konzentration, Selbstständigkeit, Arbeitstempo, Umgang mit (Schul-)Material und Werkzeug, …)

**4 b Ressourcen / positive Ansätze** 

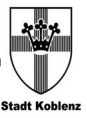

#### **5 Welche schulischen Maßnahmen zur Unterstützung bestehen bereits?**

#### **6 Mögliche Einsatzbereiche des Integrationshelfers**

(abgeleitet aus den Problemlagen)

 im lebenspraktischen Bereich (siehe Anhang und Kapitel VIII dieser Arbeitshilfe):

**zur psychischen Stabilisierung** 

□ in der unterrichtlichen Situation

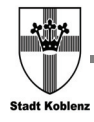

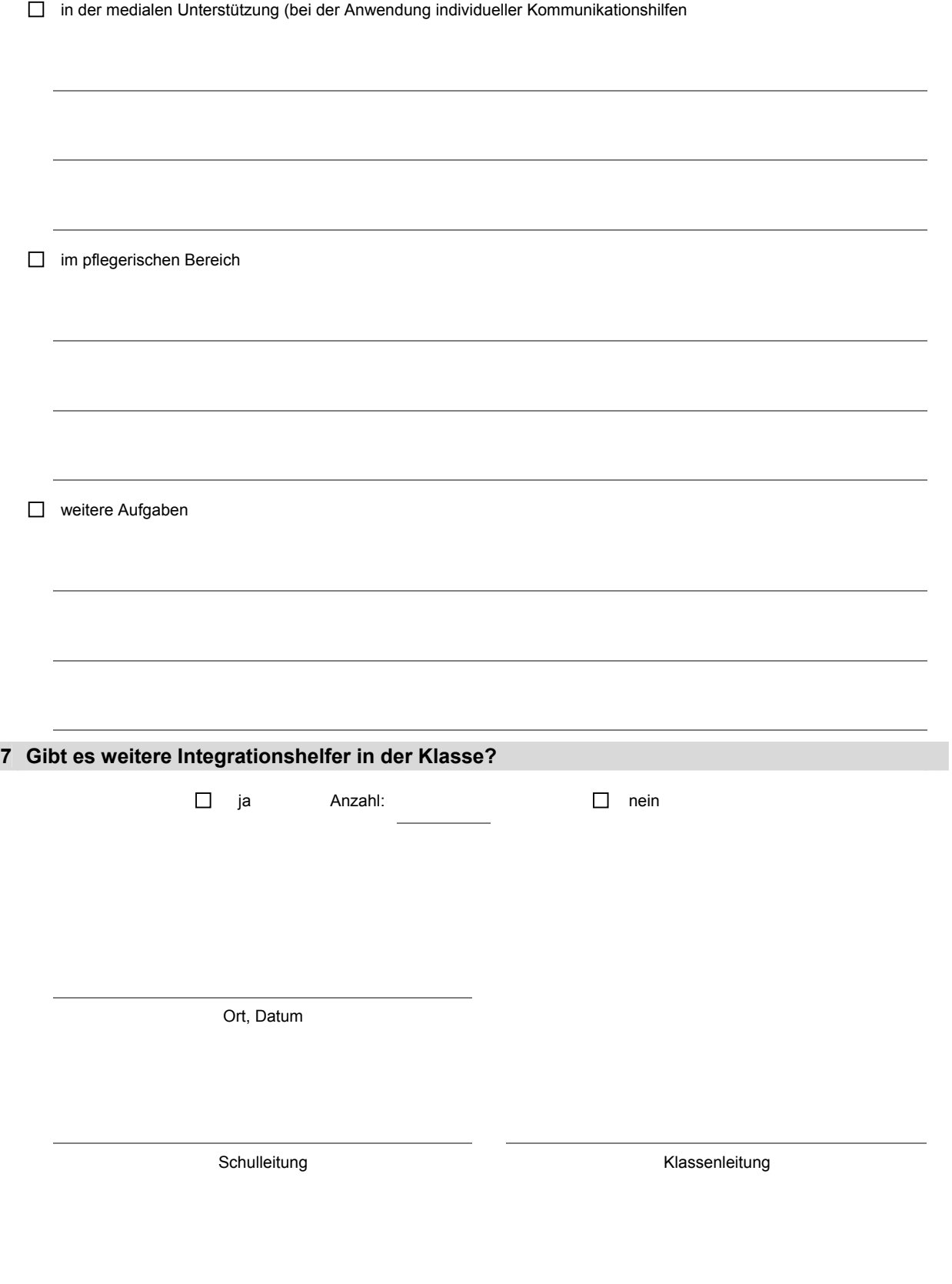

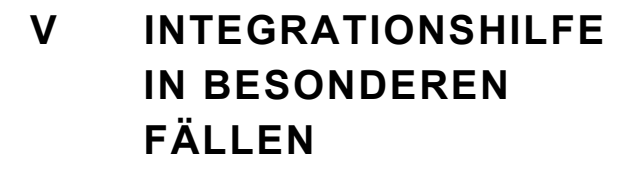

Die AG befasste sich in mehreren Sitzungen mit Fragen zu einzelnen Sachverhalten. Die Ergebnisse der Abstimmungen sind in den nachfolgenden Abschnitten dargestellt.

## **V.1 PROBLEMATIK DER INTEGRATIONSHILFEN AN FÖRDER- UND SCHWERPUNKTSCHULEN**

Die o.a. AG befasste sich am 22.11.2010 mit der Thematik der Integrationshilfen an Förderschulen. Von den Vertretern der Jugendund Sozialämter wurde kritisch angemerkt, dass diese Schulen auf Beeinträchtigungen von Schüler/innen eingehen müssen. Nach einer lebhaften Diskussion wurden folgende Punkte festgehalten:

- Die Beeinträchtigungen von Schüler/innen nehmen zu; in vielen Fällen sind mehrfache Beeinträchtigungen vorhanden, die den Einsatz von I-helfern rechtfertigen. Die Beschulung – auch von mehrfach beeinträchtigten Kindern – in Schulen hat Vorrang gegenüber anderen Beschulungsformen; dem entspricht auch der Gedanke der Inklusion.
- Zur Entscheidungsfindung über eine Integrationshilfe ist der Schulbericht in der in der Arbeitshilfe vorgegebenen einheitlichen Form anzufordern und von den Schulen komplett auszufüllen. Erfolgt dies nicht, ist es von den Jugendämtern / Sozialämtern einzufordern; gfls. den Eltern

als fehlende Mitwirkung anzulasten.

- Vor dem Hintergrund, dass es in Einzelfällen mehrere I-Helfer in einer Klasse gegeben hat und die Jugend- und Sozialämter hierüber nicht informiert waren, wurde im Schulbericht folgende Frage eingefügt: "Gibt es weitere I-helfer in der betreffenden Klasse?"
- Im Punkt 5 des Schulberichtes bedarf es einer konkreten Schilderung durch die Schule; hierzu kann seitens der Schule die Unterstützung der ADD eingeholt werden (runder Tisch)
- Die Jugend- und Sozialämter werden bei den o.a. Schulen besonderen Wert auf den direkten Austausch im Hilfeplanverfahren bzw. bei der Teilhabeplanung legen.
- Die Aufgabenstellung für den I-helfer wird als Hilfe für das Kind unter besonders strengen Maßstäben festgelegt; die gesamte Klassensituation ist bei der Schule zu hinterfragen. Seitens der Schulen wird Offenheit und Ehrlichkeit erwartet, insbesondere dann, wenn mehrere I-helfer an der Schule bereits tätig sind.

## **V.2 PROBLEMATIK DER INTEGRATIONSHILFEN BEI KLASSENFAHRTEN UND HAUSAUFGABENBETREUUNG**

Am 23.2.2011 befasste sich die AG mit der Thematik der Teilnahme der behinderten Kinder und ihrer Integrationshelfer an Klassenfahrten und der Integrationshilfe bei Hausaufgaben. Nach einer lebhaften Diskussion wurden folgende Punkte festgehalten:

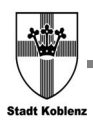

### *V.2.1 Klassenfahrten*

 Unter dem Aspekt der Inklusion ist festzuhalten, dass den behinderten Kindern in aller Regel die Teilnahme an Klassenfahrten ermöglicht werden muss. Die Praxis zeigt, dass Eltern auch diesen Wunsch haben. Ein präventiver Ausschluss eines behinderten Kindes von der Klassenfahrt ist rechtlich nur bei prognostizierter Eigen- oder Fremdgefährdung zulässig.

## **Den Einsatz eines Integrationshelfers bei Klassenfahrten müssen die Eltern gesondert beantragen!**

- Die Klassenfahrt ist eine schulische Veranstaltung, für die das Erfordernis der Begleitung durch die Integrationshilfe im Einzelfall von den Leistungsträgern (Sozialoder Jugendamt) zu prüfen ist. Wichtig ist es, dass eine frühzeitige Planung der Klassenfahrt seitens der Schule erfolgt und die Schule hierbei die Möglichkeiten und Grenzen des behinderten Kindes in die Überlegungen einbezieht; so beispielsweise bei der Frage nach Ziel, Dauer und Programm der Fahrt. Auch hier spielt der Inklusionsgedanke eine wichtige Rolle.
- Die Schule hat zu prüfen, mit welchen Ressourcen und unter welchen Rahmenbedingungen die Teilnahme des behinderten Kindes möglich ist: Können Förderschullehrkräfte eingesetzt werden? Begleitung der Eltern? Patenschaften von nicht behinderten Kindern? Kooperation mit anderen Schulen? Hilfen innerhalb der Klassengemeinschaft?

## **Der Integrationshelfer darf nicht zum Integrationshindernis werden!**

- Zur Prüfung, ob und in welchem Umfang eine Integrationshilfe zur Begleitung notwendig ist, muss die Schule zunächst die aus eigenem erfahrungsbasierten Wissen heraus entwickelten Ressourcen darlegen und einen darüber hinaus gehenden, nicht durch schulische Möglichkeiten abzudeckenden Bedarf konkret benennen. Hinweis: Hierzu wurde ein gesondertes Formblatt erstellt, das im Anhang abgebildet ist.
- In Konfliktfällen kann die ADD mit dem Ziel eingeschaltet werden, eine analytische Bewertung der Sachlage vorzunehmen und hierauf basierend, eine Konfliktlösung unter allen Beteiligten herauszuarbeiten.
- Die Kosten der Unterkunft und Verpflegung für den Integrationshelfer sind Bestandteil der Eingliederungshilfe.

## *V.2.2 Hausaufgabenbetreuung*

Eine Hausaufgabenbetreuung ist nicht Bestandteil der Eingliederungs- bzw. Integrationshilfe.

## **V.3 INTENSIVBETREUUNG DURCH INTEGRATIONSHILFE**

Bei der Frage, ob in Einzelfällen eine 1:1- Betreuung notwendig ist, ist auf das behinderungsbedingte Verhalten des Kindes abzustellen und darauf, ob es unter den Rahmenbedingungen in einer Regelschule bzw. einer Förderschule betreut wird. Eine 1:1-Betreuung in einer Förderschule muss immer eine Ausnahme blei-

ben. Ausschlaggebend für die Frage der Zuweisung der ADD sollte aus Sicht der Arbeitsgruppe nicht ausschließlich der Wille der Eltern sein, sondern auch die Frage, wie ausgeprägt die kognitiven Fähigkeiten des Kindes sind, um dem Unterrichtsstoff zu folgen. Dies müsse das sonderpädagogische Gutachten aufzeigen.

Von Seiten der Sozial- u. Jugendämter wurde wiederholt darauf hingewiesen, dass es aus ihrer Sicht nicht ihre Aufgabe ist, eine Leistung zu erbringen, die bei besseren bzw. optimalen Rahmenbedingen im Schulsystem erbracht werden könnte. Es handle sich hierbei um einen Systemfehler, der bei den Leistungsträgern hohe Kosten verursacht. Bei der Entscheidung über die Eingliederungshilfe müsse dennoch immer geprüft werden, ob die Hilfe für das Kind angemessen und notwendig sei und dies hänge wiederum davon ab, wo das Kind beschult werde. Je weniger die Schule mit ihren Rahmenbedingungen die beeinträchtigten Kinder fördern könne, umso höher ist der Bedarf nach Integrationshilfe.

Die Jugend- und Sozialämter werden in jedem Einzelfall verstärkt die Ressourcen des Schulsystems abfragen, wie z.B.

- die Einbeziehung und Beratung von
- Förderlehrern bei geplanter Integrationshilfe an Regelschulen
- die Einrichtung von Krisenteams
- die Auswertung von Erfahrungen aus dem gesamten Schulsystem , incl. Fort- und Weiterbildung, wenn Schulen noch nicht mit dem Problemverhalten beeinträchtigter Kinder umzugehen wissen
- der informelle Austausch von Lehrer/innen untereinander
- die Beratung und ggf. Koordinationsarbeit der ADD.

Es empfiehlt sich in jedem Fall die Einberufung runder Tische.

## **VI. DER VERLAUF DER INTEGRATIONSHILFE NACH DER ENTSCHEIDUNG**

#### **Vorbereitung**

In der Regel wird die Durchführung der Integrationshilfe unter Beachtung des Wunsch- und Wahlrechtes der Eltern einem freien Träger der Jugend- oder Sozialhilfe – übertragen. Er hat damit die Aufgabe, einen Mitarbeiter / eine Mitarbeiterin, der / die über die jeweils erforderliche fachliche Qualifikation verfügt, als Integrationshelfer / -helferin auszuwählen. Die erforderliche fachliche Qualifikation ist abhängig von der Art und Intensität der Behinderung und muss im Einzelfall zwischen dem Jugend- / Sozialamt und dem Träger abgesprochen werden.

Die Schulen sind verpflichtet einen individuellen Förderplan zu erstellen, der für das beeinträchtigte Kind für einen bestimmten Zeitraum die Entwicklung von Sach-, Personal- und Sozialkompetenzen als Zielvorgabe enthält.

Auf der Grundlage der Teilhabeplanung bzw. Hilfeplanung werden die Maßnahmen und Handlungsziele der Integrationshilfe vom Klassenteam und dem /der Integrationshelfer/in formuliert und in den Förderplan integriert. Es wird daher von einem integrierten Förderplan gesprochen.

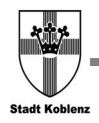

Die Eltern erhalten von der Schule eine Ausfertigung dieses integrierten Förderplans. Er wird mit ihnen in einem persönlichen Gespräch ausführlich erläutert.

#### **Durchführung**

Der integrierte Förderplan ist Grundlage für die Gespräche zwischen Leistungsanbieter und Integrationshelfer/in, die alle 4 Wochen geführt werden. In diesen Gesprächen ist einerseits retrospektiv zu thematisieren, welche Maßnahmen mit welchem Erfolg durchgeführt wurden, andererseits aber auch prospektiv zu klären, was weiter zu tun ist. Der / die Integrationshelfer/in hat die Aufgabe, Ergebnisse aus diesen Gesprächen im Klassenteam zu kommunizieren und so die Fortschreibung der Förderplanung zu unterstützen. Die Fortschreibung der Förderplanung erfolgt in Teamsitzungen, bestehend aus Klassenteam/ Integrationshelfer und ggf. Träger, die alle 1 bis 2 Monate stattfinden. Anschließend erfolgt eine verbindliche Dokumentation im Förderplan. Das Formular für den Förderplan mit integrierter Dokumentation wird auf Anfrage dem Träger zur Verfügung gestellt.

Ein weiterer Themenschwerpunkt dieser Gespräche ist die Kooperation zwischen Eltern – Schule/ Lehrer und Jugend-/ Sozialamt. In Konfliktfällen informieren sich Schulleitung und Leistungserbringer gegenseitig

Nachstehend ist das Muster eines integrierten Förderplans dargestellt, das in den Schulen verwendet werden kann. Wenn die Schule eine von diesem Muster abweichende Form für die Förderplanung wählt, sollte darauf geachtet werden, dass die inhaltlichen Vorgaben dieses Musters Berücksichtigung finden. Fragen zur Förderplanung sind mit der ADD abzuklären.

×

## **Muster eines Förderplans**

## **Förderplan für: Max Musterkind**

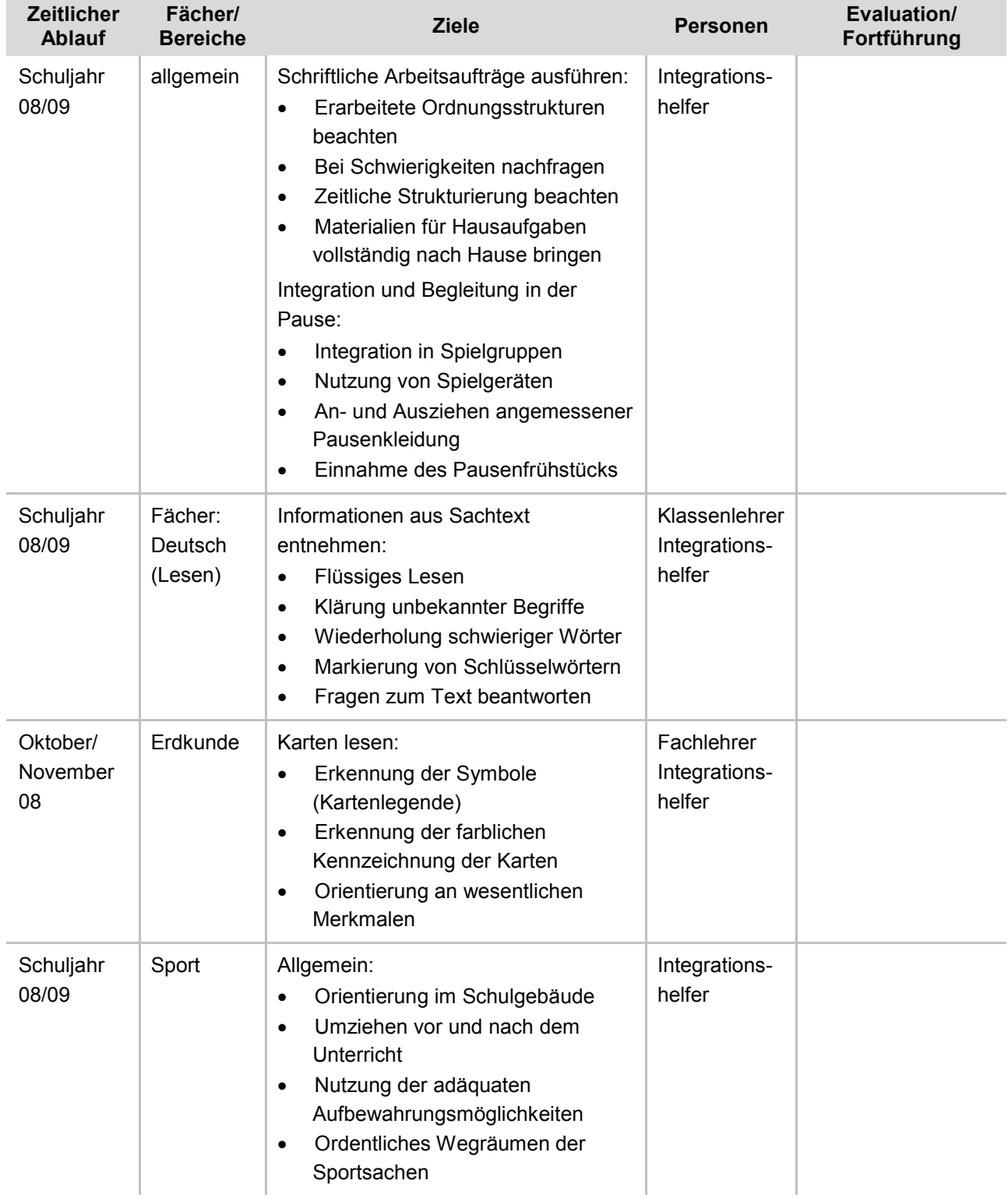

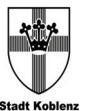

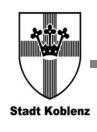

## **V.1 EVALUATION**

Im Sozialamtsbereich erfolgt die Evaluation in Form der Teilhabekonferenz durch die Gegenüberstellung des aktuellen Teilhabeplans mit dem vorherigen Teilhabeplan und die Festlegung neuer Ziele.

Im Jugendamtsbereich erfolgt die Evaluation durch Auswertung der Förderpläne mit integrierter Dokumentation. Diese müssen zur Fortschreibung der Hilfeplanung vorliegen.

Der Träger der Integrationshilfe hat die Aufgabe, den bisherigen Hilfeverlauf zusammen zu fassen und damit die Teilhabekonferenz / Hilfeplanung (mit) vorzubereiten.

An den Teilhabekonferenzen / Hilfeplangesprächen müssen neben den Sorgeberechtigten auch die Schulen beteiligt werden. Es gibt Einzelfälle in denen die Beteiligung der Schule nicht unbedingt notwendig ist, z.B. bei fortdauernder körperlicher und/ oder geistiger Behinderung.

Die Hilfeplanung /das Teilhabegespräch dienen der Vereinbarung neuer Ziele bzw. der Entscheidung über die (veränderte) Fortführung oder Beendigung der Hilfe.

## **V.2 DOKUMENTATION**

### **Hinweise und Anleitungen zum Ausfüllen des Vordrucks "Erfassungsbogen Integrationshelfer"**

• Der "Erfassungsbogen Integrationshelfer" wurde durch die Arbeitsgruppe zur Erstellung der "Arbeitshilfe Integrationshilfe an Schulen" vorbereitet. Die Entwicklung des Bogens erfolgte durch Mitarbeiter der Kreisverwaltung Mayen-Koblenz und der Stadtverwaltung Koblenz.

- Der Bogen wird benötigt, um die Wirksamkeit des Einsatzes von Integrationshelfern evaluieren zu können. Er wird bei dem Beginn, der Fortschreibung, dem Wechsel eines Hilfeabschnitts und der Beendigung des Einsatzes von Integrationshelfern von der jeweiligen zuständigen Fachkraft in den Leistungsabteilungen ausgefüllt. Die Erfassung zur Auswertung erfolgt in den für die Planung zuständigen Sachgebieten der beiden Verwaltungen. Hierzu ist ebenfalls als gemeinsames Arbeitsergebnis eine ACCESS-Datenbank erstellt worden, die in beiden Verwaltungen die Datenerfassung unabhängig voneinander gewährleistet.
- Bei dem Erfassungsbogen handelt es sich um einen zum Teil schreibgeschützten Vordruck in Form einer Excel-Datei. Bitte speichern Sie zunächst die Excel-Vorlage "Erfassungsbogen Integrationshelfer" in einem Verzeichnis in Ihrem Arbeitsbereich ab. Es wird empfohlen, sich eine Verknüpfung zu dieser Vorlage auf dem Desktop zu erstellen, damit Sie diese schneller wieder auffinden.
- Um mit der Bearbeitung beginnen zu können, starten Sie die Vorlage mit einem Doppelklick. Hierdurch wird die Vorlage zu einer normalen Excel-Arbeitsmappe. Diese speichern Sie bitte unter dem Namen "Erfassungsbogen IntegrationshelferXXX" ab, wobei für XXX ein Aktenzeichen einzusetzen ist (dies kann natürlich auch länger als 3 Zeichen sein). Wenn Sie dasselbe Aktenzeichen schon einmal vergeben haben und nun Informationen für einen anderen Hilfeabschnitt erfassen

wollen, setzen Sie dem Aktenzeichen einfach weitere fortlaufende Zahlen (1, 2, 3 usw.) zu.

- In der Arbeitsmappe können Sie Eintragungen nur in den weiß unterlegten Feldern vornehmen. Nach dem Start der Datei geben Sie bitte zunächst das Aktenzeichen ein. Um zum nächsten Feld zu gelangen, drücken Sie bitte die Tabulatortaste. Sie können das Datum überschreiben; standardmäßig ist das aktuelle Datum voreingestellt. Orientieren Sie sich bei der Eingabe bitte streng an der Legende bzw. den Vorgaben (gelb hinterlegt neben den Eingabefeldern). Kreuzen Sie bitte Zutreffendes nicht an, sondern geben Sie nur Ja (ohne weitere Zeichen) ein, ansonsten lassen Sie diese Felder bitte leer. Bei allen codierten Eingabefeldern (mit daneben stehender, gelb unterlegter Legende) geben Sie bitte nur die jeweilige Zahl ein. Die Einhaltung dieser Vorgaben ist erforderlich, da die Angaben in einen Datensatz übernommen werden, der so anschließend in die Datenbank eingelesen werden kann.
- Wenn Sie das Ende des Formulars erreicht haben (letztes Feld: Träger-Art) speichern Sie die Datei bitte noch einmal unter dem gleichen Namen ab, den Sie schon vor der Eingabe (s. 4.) vergeben haben.
- Senden Sie diese Datei dann bitte per E-Mail bitte an die Stelle, die die Auswertungen in Ihrer Verwaltung vornimmt.

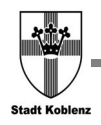

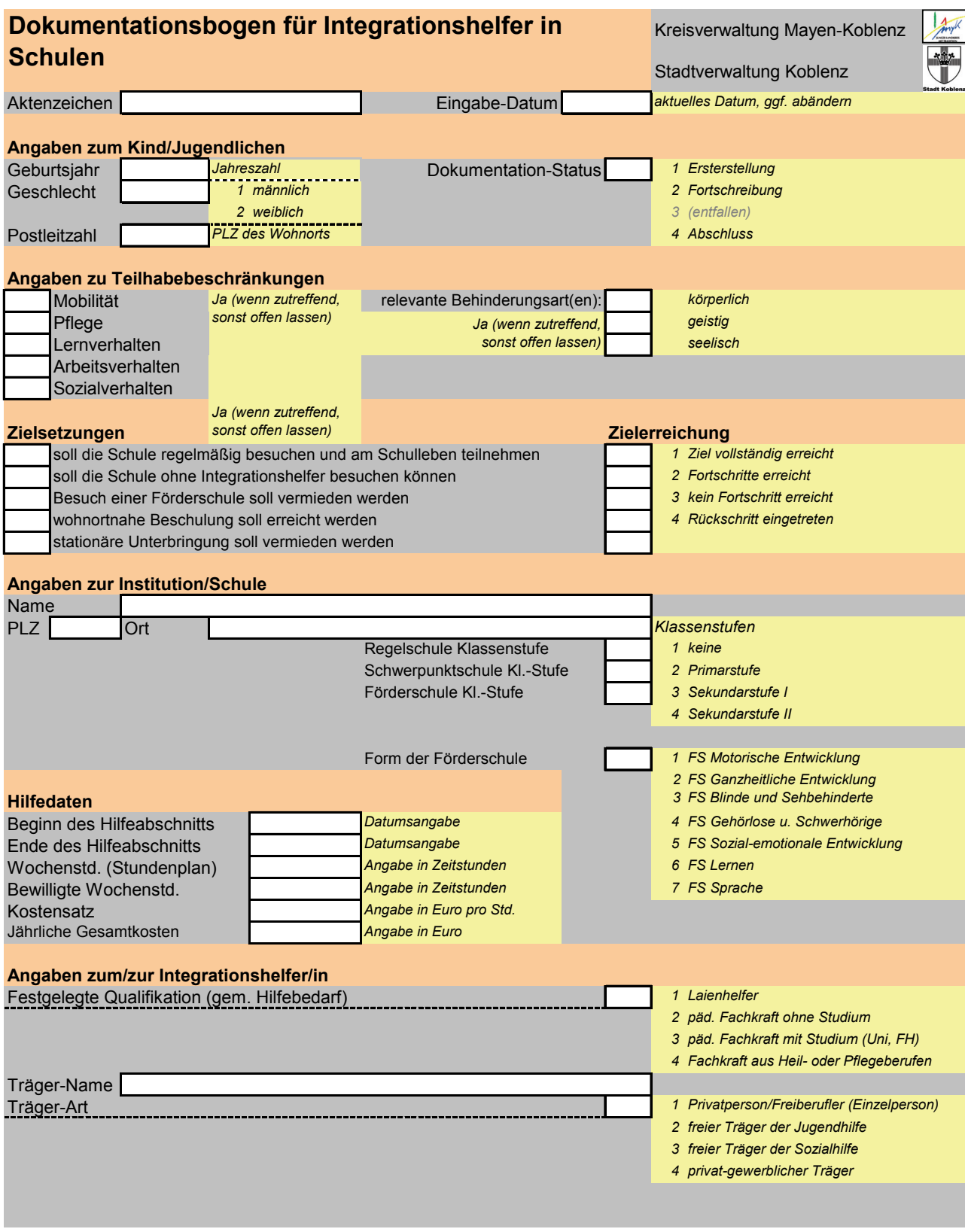

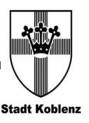

### **V.3 BEENDIGUNG**

Es können verschiedene Gründe zur Beendigung der Integrationshilfe führen. Hierbei sind die Fragen nach der Teilhabe am Unterricht und der Gruppenfähigkeit entscheidende Kriterien. Das Kind muss am Klassengeschehen partizipieren und Unterrichtsinhalte aufnehmen können. Dabei soll das Kind nicht nur "dabei" sein, sondern seine persönlichen und sozialen Kompetenzen erweitern können. Das Zeugnis der Schule ist dabei zur Beurteilung der Sachlage eine wichtige Grundlage.

Gründe, die zur Beendigung der Hilfe führen können, sind:

#### **1. Fallkonstellation:**

Die Hilfeplanung /Teilhabeplanung zeigt, dass das Kind zukünftig ohne Integrationshelfer die gleiche Schule besuchen kann. Denkenswert ist dabei ein kontinuierlicher Abbau der Intensität der Integrationshilfe bis hin zu deren Beendigung.

#### **2. Fallkonstellation:**

Teilweiser Erfolg oder Misserfolg (Ineffizienz der Integrationshilfe), d.h. kein oder ein nur unzureichendes Erreichen der gesetzten Ziele als Grund für Beendigung. In diesem Fall bedarf es der Klärung durch die Schule bzw. ADD, ob die bisherige Schule der richtige Förderort für das Kind ist.

#### **3. Fallkonstellation:**

Wenn durch den Integrationshelfer eine 1:1 Betreuung stattfindet, die nicht der Eingliederung und Gruppenfähigkeit des Kindes dient, sondern zur Abhängigkeit vom Integrationshelfer und/oder Isolation im schulischen Kontext führen. Die Beendigung der sich in dieser Fallkonstellation als eher contraproduktiv erwiesenen Hilfe ist in diesem Fall erforderlich.

#### **4. Fallkonstellation:**

Eine Überprüfung/ Nachuntersuchung ergibt, dass die Anspruchsvoraussetzungen des § 53 SGB XII, bzw. § 35 a SGB VIII nicht mehr erfüllt sind. Die Hilfe ist zu beenden.

#### **V.4 SCHLUSSBEMERKUNG**

Die Mitglieder der Arbeitsgruppe sind sich in der Einschätzung einig, dass die praktische Handhabung dieser Arbeitshilfe reflektiert werden muss. Die in Kapitel V.1 / Evaluation aufgezeigten Dokumentationsbögen werden bei den Leistungsträgern (Stadt Koblenz und Kreisverwaltung Mayen-Koblenz) zu einem abzustimmenden Stichtag ausgewertet.

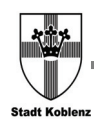

## **VI AG MITGLIEDER**

#### **ADD Koblenz**

Frau Dr. Theis-Scholz Frau Dr. Thümmel

### **Aus dem Schulbereich**

Frau Droste, Schule am Bienhorntal Frau Grebing, Duale Oberschule Koblenz Asterstein Frau Konrath, Genoveva-Schule Mayen, Frau Pätzold, Freiherr-vom-Stein-Schule

Frau Schneider, Hans-Zulliger-Schule

#### **Lebenshilfe Koblenz**

Frau Becker-Schulze

#### **Lebenshilfe Mayen**

Frau Schmid

#### **Kreisverwaltung Mayen-Koblenz**

Herr Bayer Herr Böning Frau Freitag Frau Schmidt Frau Dreyer Frau Klawonn

#### **Stadtverwaltung Koblenz**

Herr Hameyer Frau Hoffart Herr Pabst Frau Schwarz Frau Unkelbach

Layout und Herstellung der Arbeitshilfe besorgte Herr Morgenroth, Amt für Jugend, Familie, Senioren und Soziales der Stadtverwaltung Koblenz.

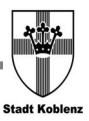

## **VII SCHEMATISCHER ABLAUF**

*(Schaubild bzw. schematischer Ablauf, der das beschriebene und verabredete Verfahren skizziert)* 

#### **VII.1 ANTRAGSTELLUNG DURCH DIE PERSONENSORGEBERECHTIGTEN**

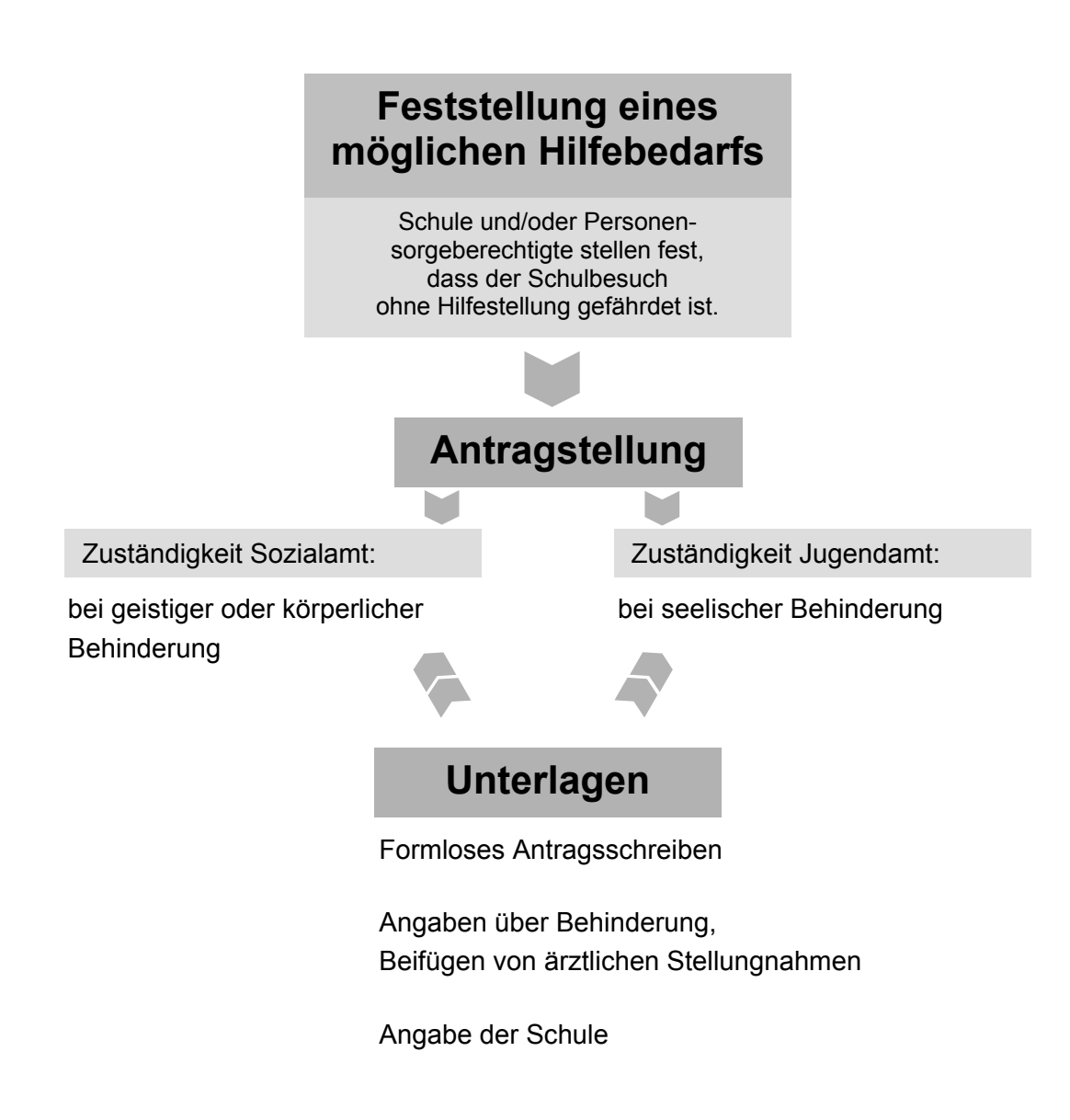

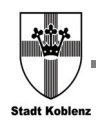

## **VII.2 PRÜFUNG DER ZUSTÄNDIGKEIT IM JUGEND- BZW. SOZIALAMT**

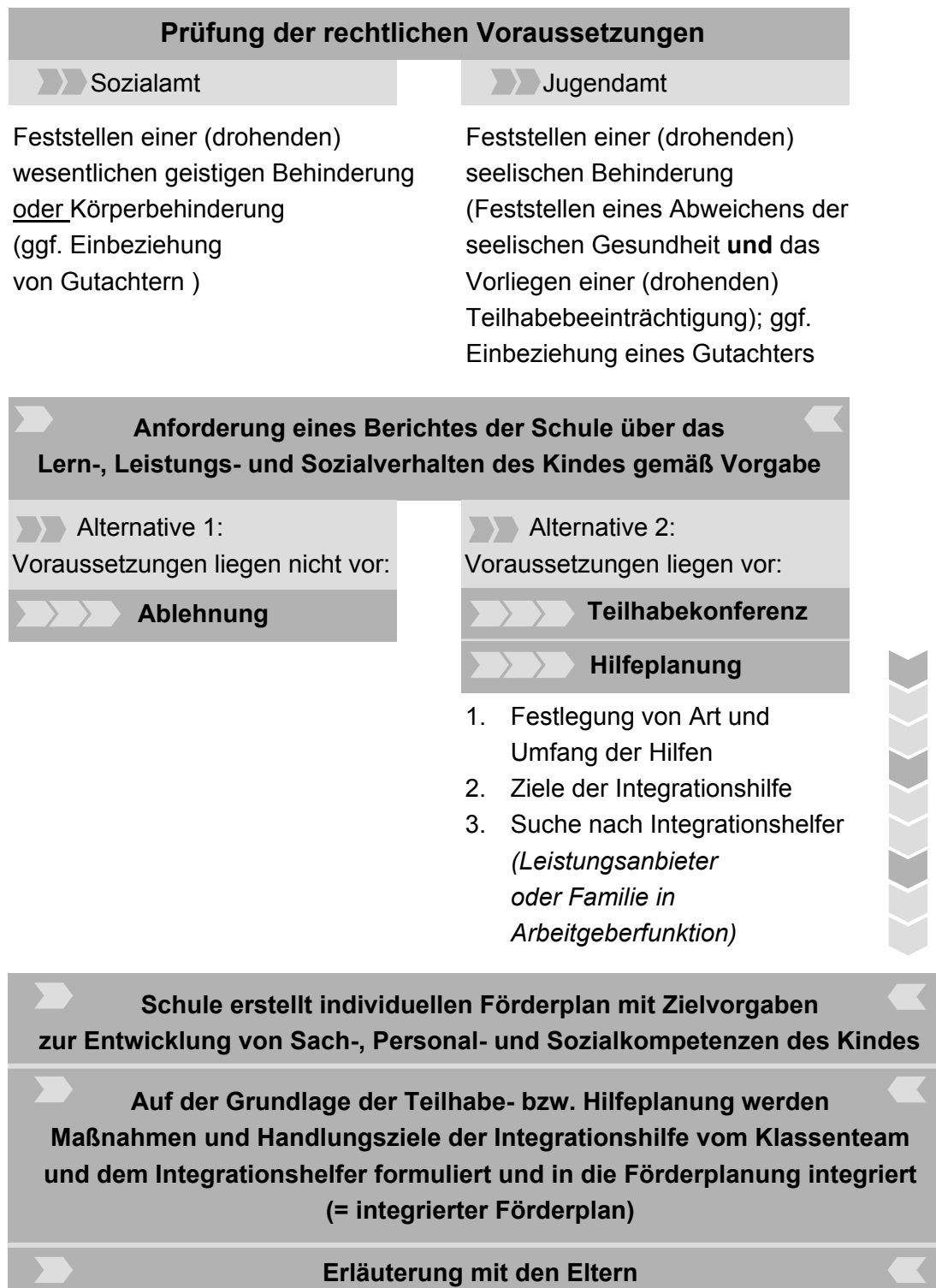

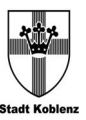

#### **VII.3 DURCHFÜHRUNG DER HILFE**

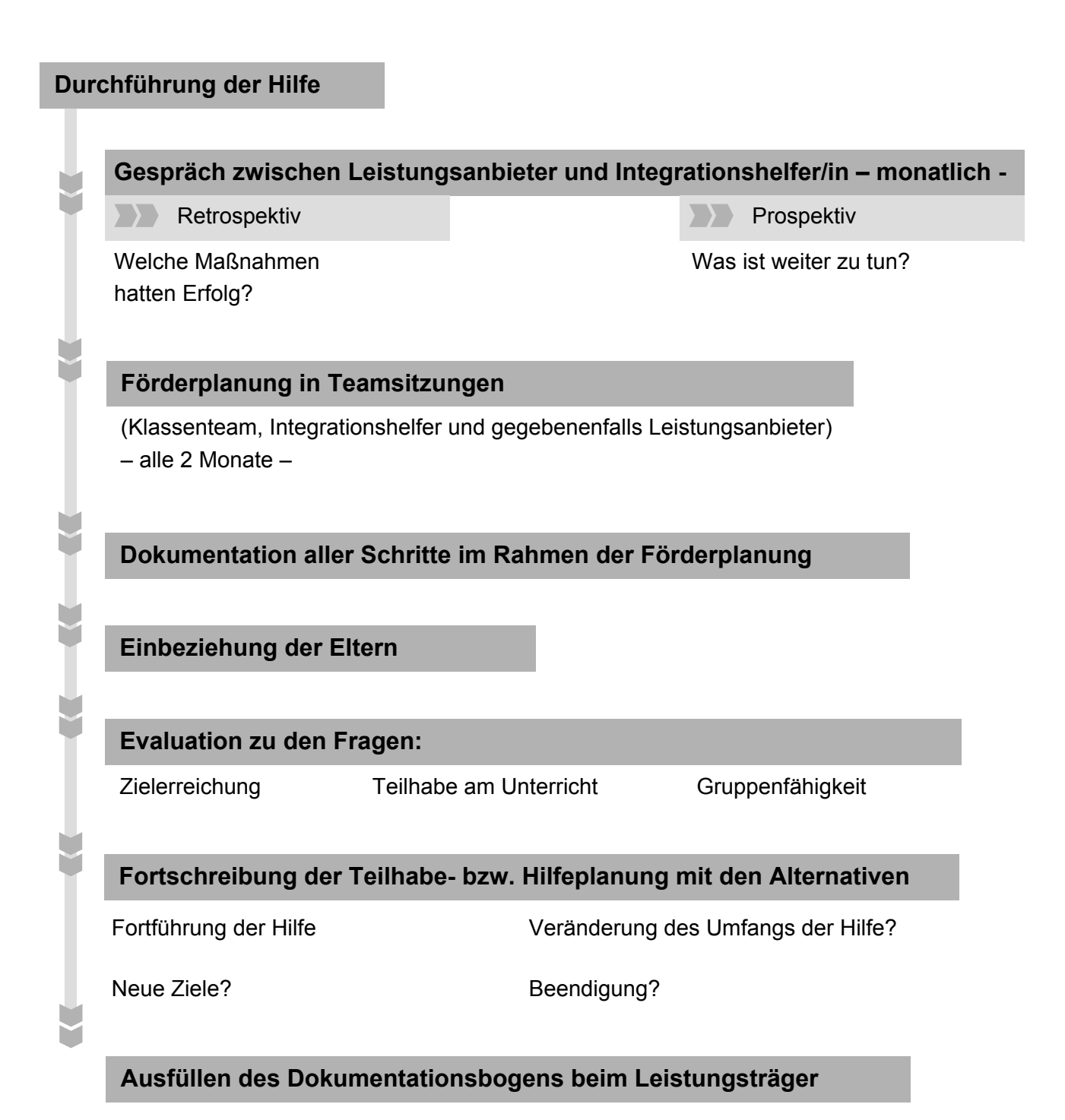

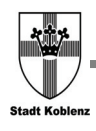

## **VIII EINSATZBEREICHE EINES INTEGRATIONS-HELFERS IM LEBENS-PRAKTISCHEN BEREICH**

### **Ankunft**

- Hilfe beim Ausstieg aus dem Bus,
- Beaufsichtigung bis zum Unterrichtsbeginn, falls das Kind aufgrund von motorischen Unsicherheiten einer Verletzungsgefahr unterliegt,
- Hilfe beim Ausziehen der Jacke/Mütze/ Handschuhe/Schuhe, Anziehen der Pantoffeln,
- gemeinsames Aufhängen der Kleidungsstücke,
- Einübung der Platzierung von Kleidungsstücken und Schuhen.

#### **Frühstück**

- Sorge tragen für saubere Lätzchen; Notizen an die Eltern; Lätzchen an- / ausziehen,
- Mithilfe bei der Nahrungsaufnahme: Kleinschneiden des mitgebrachten Butterbrotes oder Schmieren und belegen eines Brotes; durchschneiden / in Stückchen schneiden,
- Schälen / klein schneiden eines Apfels; schälen von Banane, Mandarine, Apfelsine usw. in Stückchen schneiden, evtl. füttern,
- Öffnen von Flaschen, Eingießen eines **Getränkes**
- Hilfe beim Trinken.
- Mundabwischen, Gesicht säubern/waschen, Hände waschen,
- Achten auf zunehmende, größtmögliche Selbstständigkeit.

#### **Mittagessen**

- Lätzchen an- / ausziehen,
- Sorge tragen für saubere Lätzchen; Notizen an die Eltern,
- Hilfe beim Auflegen des Essens; Bestimmung der adäquaten Menge; klein schneiden von Fleisch, Fisch, Wurst usw.,
- Zerstampfen / Zerkleinern der Kartoffeln / Spaghetti, große Gemüseteile,
- Hilfe bei Nahrungsaufnahme, evtl. füttern,
- Mundabwischen, Gesicht säubern/waschen, Hände waschen,
- Achten auf zunehmende, größtmögliche Selbstständigkeit.

### **Toilettengang**

- Finden der Toilette,
- Mithilfe beim Aus- / Anziehen von Hose/Rock,
- Setzen auf die Toilette; Beaufsichtigung; Abwischen des Pos,
- Achten auf zunehmende, größtmögliche Selbstständigkeit.
- Bei Kindern mit Pampers:
	- Ausziehen der Pampers; auf die Toilette setzen; Beaufsichtigung; Herunternahme von der Toilette; säubern des Kindes mit Tüchern, eincremen, Pampers anziehen,
	- Hände des Kindes waschen, abtrocknen,
	- Achten auf zunehmende, größtmögliche Selbstständigkeit.

### **Orientierung im Schulgebäude**

- Begleiten in die Klasse, in Fachräume, zur Toilette, Turnhalle, Schwimmhalle,
- Achten auf zunehmende, größtmögliche Selbstständigkeit.

## **Sportunterricht**

 Hilfe beim An- / Ausziehen: Kleidung, Schuhe,

- Schuhe öffnen, Schuhe schließen, Schleife binden,
- Hilfe beim Sortieren der Kleidung / Legen der Kleidung; auf rechts Drehen der Kleidung,
- Hilfe beim Hände waschen / Gesicht waschen / Abtrocknen,
- Achten auf zunehmende, größtmögliche Selbstständigkeit

#### **Schwimmunterricht**

- Hilfe beim An- / Ausziehen; Kleidung, Schuhe,
- Schuhe öffnen, Schuhe schließen, Schleife binden,
- Hilfe beim Sortieren / Legen der Kleidung; auf rechts Drehen der Kleidung,
- Anziehen der Badekleidung; Schwimmhose mit vorherigem Toilettengang (Toilettengang s. o.),
- Ausziehen der nassen Badekleidung; Abduschen oder Abseifen,
- Haare waschen, abduschen, abtrocknen, fönen und kämmen, bürsten der Haare, gemeinsam eine Frisur erstellen,
- Schwimmbeutel packen,
- Begleitung im Wasser entsprechend den Anweisungen der unterrichtenden Lehrperson,
- Achten auf zunehmende, größtmögliche Selbstständigkeit.

#### **Tonen – Malen – Werken – Basteln**

*(Darauf achten, dass sich das Kind aufgrund von Geräten und motorischen Ungeschicklichkeiten nicht verletzt; darauf achten, dass keine Farben, Ton usw. in den Mund gelangen.)* 

- An- / Ausziehen des Malkittels; Platzierung des Malkittels
- Gemeinsame Säuberung des Arbeitsplatzes

und der Arbeitsutensilien,

- Waschen der Hände, abtrocknen,
- Begleitung bei praktischen Ausführungen; Pinsel halten, eintauchen, Druckstock halten/führen usw. entsprechend den vom Lehrer geplanten Vorhaben.

#### **Kochunterricht**

*Darauf achten, dass bei der Zubereitung nicht schon Zutaten gegessen werden; darauf achten, dass keine rohen Zutaten gegessen werden, die nicht bekömmlich sind; darauf achten, dass keine unbekömmlichen Dinge gegessen werden (z. B. Kartoffelschalen); darauf achten, dass die Hände nicht in Geräte gelangen.* 

- An- / Ausziehen und Platzierung der **Schürze**
- Begleitung bei praktischen Ausführungen: Eingießen, rühren, schneiden entsprechend den vom Lehrer geplanten Vorhaben,
- Gemeinsames Forträumen und evtl. Säuberung des Arbeitsplatzes und der Arbeitsutensilien,
- Hilfe beim Hände waschen / abtrocknen.

#### **Beachten witterungsbedingter Notwendigkeiten**

#### **Sommer**

- Sonnenschutz beachten: Eincremen des Gesichtes, freier Körperteile mit Sonnenmilch,
- Achten, dass das Kind eine Kappe, einen Hut trägt,
- Darauf achten, dass dem Kind insgesamt nicht zu heiß wird.

#### **Regenwetter / Schnee**

 Achten auf trockene Schuhe / Kleidungsstücke nach der Pause.

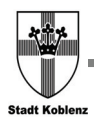

#### **Kälte**

- Achten auf das Tragen von Mütze, Handschuhen, Schal,
- Achten, dass die Jacke / der Mantel geschlossen ist,
- Achten, dass sich das Kind bewegt und bei kaltem Wetter auf keinen kalten Gegenständen oder dem Boden sitzt.

### **Schulweg**

- Begleitung auf dem Schulweg,
- Aufsicht im Schulbus / Linienbus.

#### **Pause**

- Aufsicht in der Pause auf dem Schulhof,
- Anbieten von Spielmöglichkeiten.

#### **Medikamente**

 Überwachen der Medikamenteneinnahme / Diätbestimmungen.

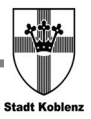

## **XI ANLAGE: SCHULBERICHT ANLÄSSLICH DER BEANTRAGUNG EINER INTEGRATIONSHILFE BEI KLASSENFAHRTEN**

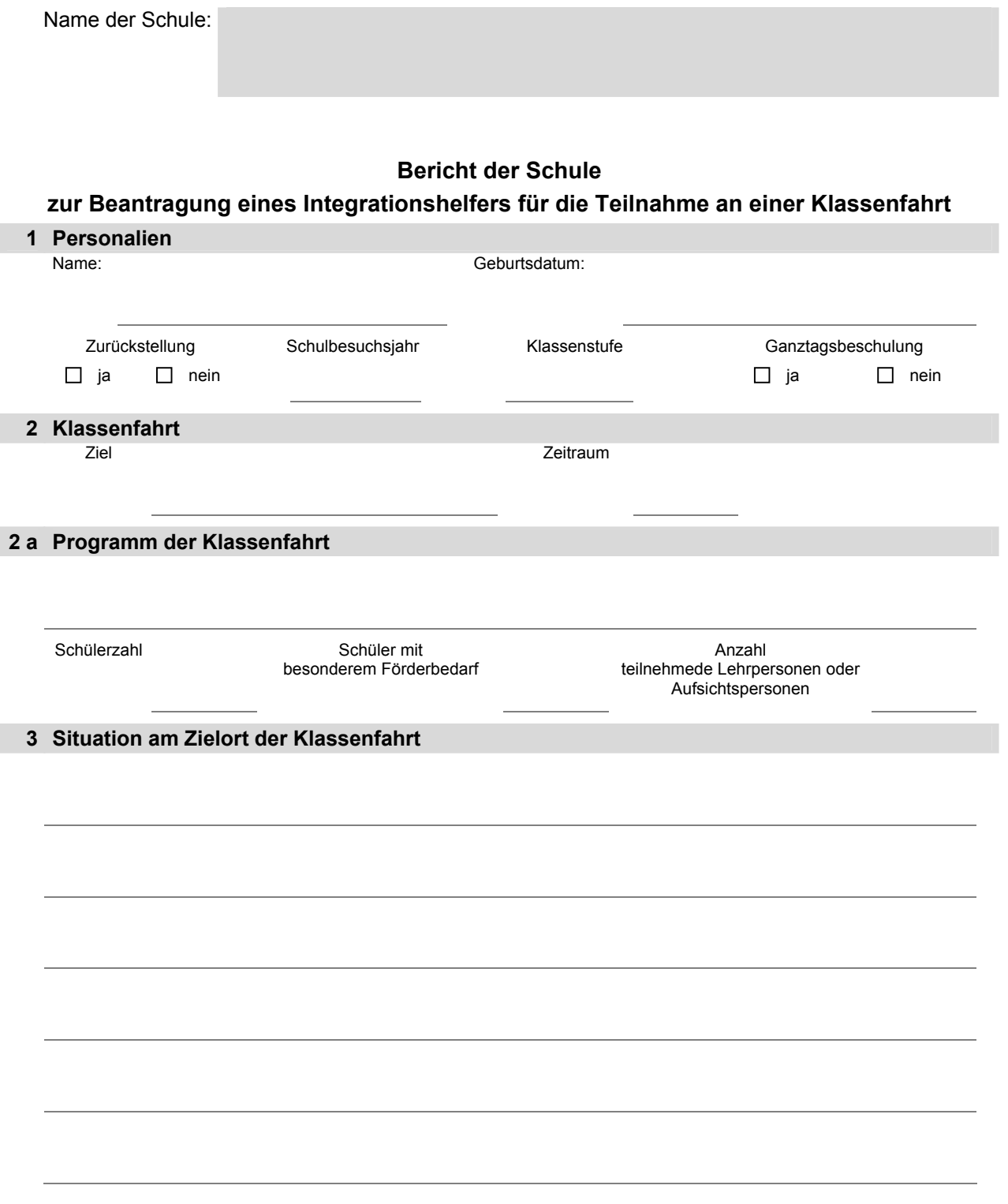

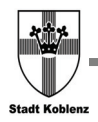

I

Arbeitshilfe "Integrationshilfe an Schulen"

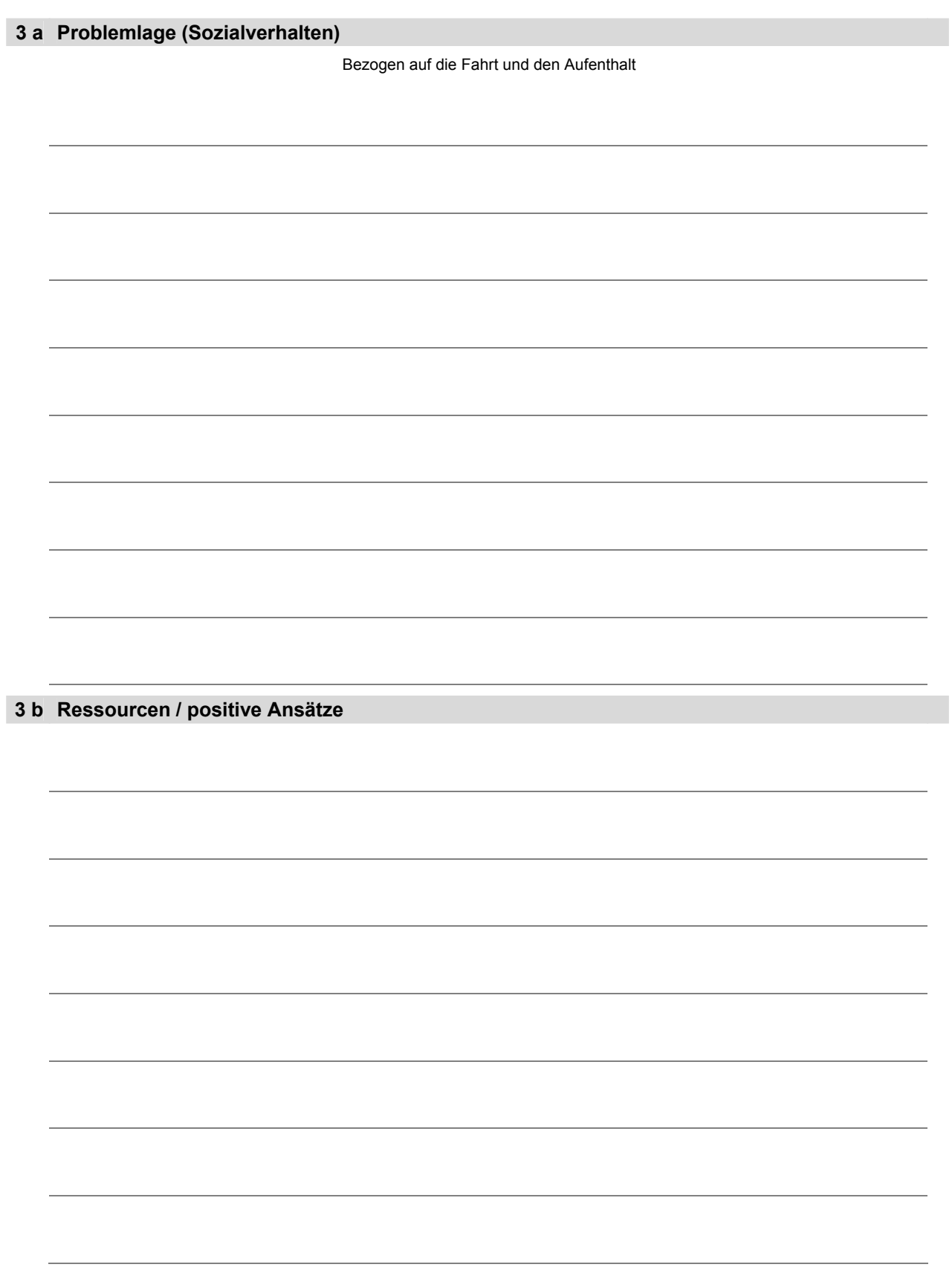

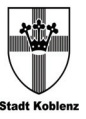

#### **4 a Problemlage Belastbarkeit**

(Ausdauer, Konzentration, Selbstständigkeit…)

**4 b Ressourcen / positive Ansätze** 

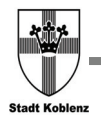

#### **5 Welche schulischen Maßnahmen zur Unterstützung wahrend der Klassenfahrt gibt es?**

**6 Mögliche Einsatzbereiche des Integrationshelfers** 

(abgeleitet aus den Problemlagen)

im lebenspraktischen Bereich:

Bei Teilnahme am Programm

□<br>……

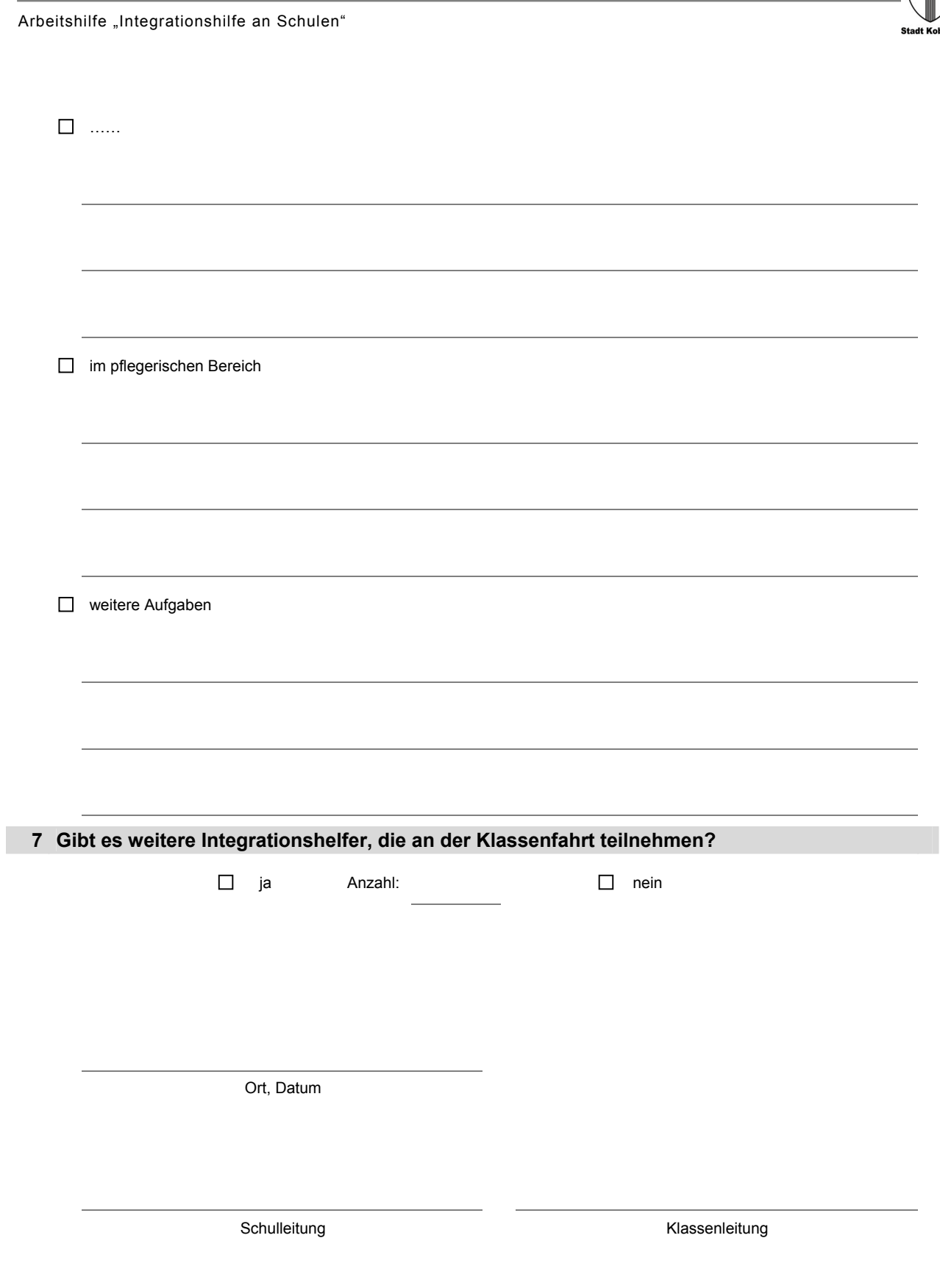

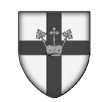

KOBLENZ - Magnet am I<br>Die Stadt zum Bleiben.<br>.... **KOBLENZ - Magnet am Deutschen Eck** 

www.koblenz.de